知 【3PAR】SSMC3.3.1创建卷后,对卷进行导出,导出卷失败提示"Timed out waiting for object to update in cache. Please check the task status on the ar ray."的建议

[存储软件](https://zhiliao.h3c.com/questions/catesDis/1554) **[邵家毅](https://zhiliao.h3c.com/User/other/14140)** 2023-03-22 发表

# 问题描述

SSMC3.3.1创建卷后,对卷进行导出,导出卷失败提示"Timed out waiting for object to update in cach e. Please check the task status on the array."

#### 过程分析

1 命令行下, 通过showvlun, 确认已经导出成功, status为active。

2 通过spcok网站确认兼容性,3.3.1版本的SSMC可以支持3PAR OS 3.3.1 3.2.2 3.2.1的所有版本,不 存在兼容性问题。

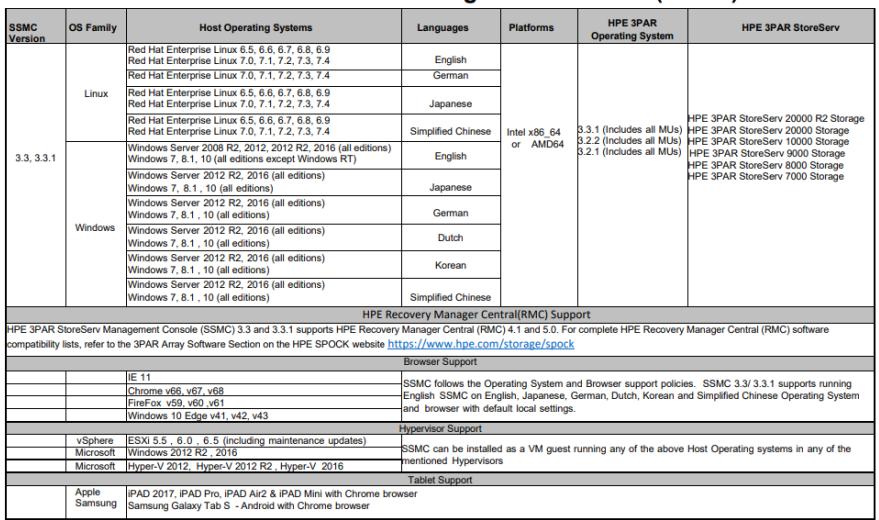

### **HPE 3PAR StoreServ Management Console (SSMC)**

### HPE 3PAR StoreServ Management Console (SSMC)

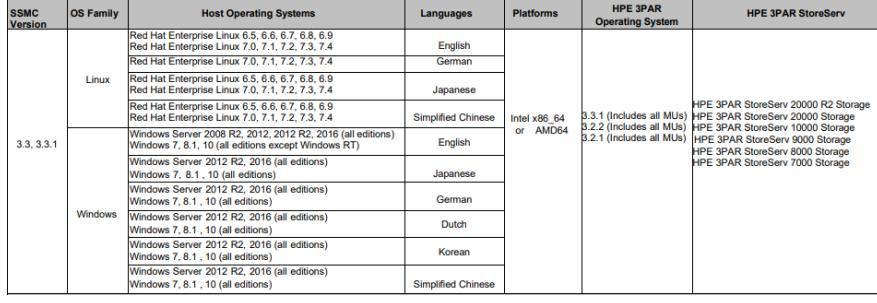

3 由于3.3.1版本不同于后续版本,是直接运行在管理机上的可执行文件,其和3PAR直接的通讯于管理 ,需要借助管理机自身以及浏览器。

以下是HPE此类案例的处理建议, 对于3.3.1和早期的SSMC, 它作为服务运行。在极少数情况下, SS MC会与CLI不同步,解决方案是简单地重新启动SSMC服务并等待几分钟,让它刷新它所知道的关于 数组的所有信息。

With the 3.3.1 and earlier SSMC, it ran as a service. On the rare occasion SSMC would get out of sy nch with the CLI, the resolution was to simply restart the SSMC service and wait a few minutes while it refreshed everything it knew about the array(s).

通过命令行确认导出成功,通过spock确认非版本兼容性问题,可以定位问题出现在SSMC与CLI的同 步问题。

## 解决方法

此类非故障类的SSMC与CLI同步问题,可以参考如下建议操作:

1 退出SSMC等待几分钟重新启动。

2 结束操作系统SSMC以及浏览器的服务进程,然后尝试重启相关软件。

3 重启管理机操作系统。

4 在SSMC中删除存储并重新添加。

5 搭建并使用基于ESXI或Hyper-V平台的高版本SSMC。SSMC版本支持情况,建议通过SPOCK网站 获取最新信息。

Page. 1

**Support Matrix** 

**HPE SSMC** Blue = new for this revision **Hypervisor Versions**<br>(SSMC is now installed as a guarning on any of the below me<br>Operating Systems **HPE Primera / HPE 3PAR Operating<br>System** HPE Primera Storage / HPE 3PAR<br>StoreServ Hypervisor<br>Family **SSMC Version** est VM **Languages Supported<br>during deployment Hyper-V 2012 R2** Windows English HPE Primera 600 Storage<br>HPE 3PAR StoreServ 20000 R2 Storage<br>HPE 3PAR StoreServ 20000 Storage<br>HPE 3PAR StoreServ 10000 Storage<br>HPE 3PAR StoreServ 0000 Storage<br>HPE 3PAR StoreServ 0000 Storage<br>HPE 3PAR StoreServ 0000 Storage 4.5<sup>4</sup> (includes all Updates)<br>4.4 (includes all Updates)<br>4.3 (Includes all Updates)<br>4.2 (includes all Updates)<br>4.1 (includes all Updates)<br>3.3.2 (includes MU4 and abor Hyper-V 2016 Hyper-V 2019  $3.8, 3.8, 1, 3.8, 2$ <br>3.8.2.1, 3.8.3,<br>3.8.4<sup>3</sup> Hyper-V 2022 ESXi 6.5 U1 and above English<sup>1</sup><br>Japanese<br>Simplified Chinese VMware ESXi ESXi 6.7 U1 and above ESXi 7.0 and above 1<br>HPE SSMC 3.8.3.8.1,3.8.2,3.8.2.1,3.8.3,<mark>3.8.4</mark> supports HPE Recovery Manager<br>refer to the 3PAR Array Software Section on the HPE SPOCK website <u>https://ww</u> MERIA CONTENT MANAGER CONTENT CONTENT AND THE RECOVER MANAGER OF STATE RECOVER THE RECOVER OF SCHOOL OF SCHOOL CONTENT SCHOOL CONTENT CONTENT OF SCHOOL CONTENT SCHOOL CONTENT SCHOOL CONTENT SCHOOL CONTENT SCHOOL CONTENT SC ww.hpe.c one to the SPARTAIN of SURFACTIVE ORDER TO THE SPACE INTOXICATE TO PROPER TO THE SPACE INTOXICATES.<br>Topology Insights<sup>2</sup><br>18,3.8.1.3.8.2.3.8.2.1.3.8.3.3.4.4 supports Service Processor 5.0.6.0 and 5.0.7.0.5.0.8.0.5.0.9.2.5.1 <u>IE 11</u><br>Chrome-v86, v87, v89<br>Firefox v81, v82, v87<br>Windows 10 Edge v81, v89<br>IiΩS 13 and later – SSMC follows the Browser support policies. SSMC 3.8,3.8.1,3.8.2,3.8.2.1,3.8.3,3.8.4 supports running English SSMC<br>\_on English, Japanese, German, Dutch, Korean and Simplified Chinese browser with default local settings. **Example 2018**<br>Tablet Support **Contract Contract Contract Contract Contract Contract Contract Contract Contract Contract Contract** iOS 13 and later<br>Android 9 and later iOS<br>Android ate: For those customers intending to use 2-Factor Authentication functionality within HPE SSMC with your organization's specific Common Access Cards (CAC), contact your HPE Representative to have a Deal Exception<br>squest (